# **INSTITUCION: COLEGIO SECUNDARIO "NTRA. SRA. DE LA MERCED" MATERIA: SISTEMA DE INFORMACION CONTABLE DOCENTE: LAMAS ISABEL CRISTINA CURSO: 5° AÑO División: 1° y 2° – TURNO: TARDE**

## **TEMA: "OPERACIONES PREVIAS AL BALANCE GENERAL"**

**OBJETIVOS:** Que el alumno logre

- Entender la importancia y utilidad de las operaciones previas al Balance General.
- Registrar correctamente los ajustes al balance.
- Desarrollar las capacidades de: Resolución de problemas y aprender a aprender.

## **Criterios de evaluación**:

- \* Creatividad y calidad en la producción de las consignas.
- \* Presentación de la tarea en tiempo y forma.

**Consignas de trabajo: La tarea deberá desarrollarse en la carpeta de la asignatura y serán revisadas y evaluadas al retornar a clases. Por consultas pueden comunicarse al correo isabelcristinalamas@hotmail.com**

**A.-** Realiza la lectura del material de apoyo que se adjunta de formato PDF, **"LOS ESTADOS CONTABLES BASICOS – BALANCE GENERAL"** y luego desarrolla las siguientes actividades:

**1)** Responde las siguientes preguntas:

a) ¿Qué es el Balance General?

b) ¿Qué describen o exponen la situación patrimonial, la situación económica y la situación financiera, de una empresa que se conocen a través del balance gral.?

c) ¿Qué establece el Código de Comercio respecto del Balance General?

d) El Balance General nos permite conocer la situación de una empresa a la fecha de "Cierre de un Ejercicio Económico", entonces, ¿Qué es o a qué llamamos Ejercicio Económico? ¿Qué tiempo de duración tiene?

e) ¿Qué son las Operaciones Previas al balance general? ¿Cuáles son esas operaciones previas? Enuméralas.

f) ¿Qué es Balance de Comprobación de Sumas y Saldos? ¿Cuál es su importancia y finalidad?

g) ¿Qué es el Inventario General? ¿De dónde se obtienen los datos para su confección?

h) ¿Qué son los Ajustes al Balance? Copia el esquema que representa su origen.

i) Señala los distintos tipos o clases de Ajustes que se pueden realizar antes del Balance General.

j) ¿Qué es y qué características tiene la Planilla de Trabajo o Prebalance? \*

k) ¿Qué son los asientos de Refundición de Cuentas? \*

\* Para responder éstas preguntas puedes ayudarte con el material que sigue a continuación.

**2.-** Te presento a continuación otra fuente o material con el mismo tema, el objetivo es que refuerces los conceptos de algunos elementos fundamentales de esta etapa que iniciamos en la preparación de la información necesaria para la confección del Balance General.

En este material podrás ver a modo de introducción algunos Ajustes que luego vamos a profundizar en próximas clases, pero que te recomiendo le des mucha importancia porque contiene información inicial pero valiosa para poder continuar en las etapas siguientes. Las tareas a realizar son las siguientes:

- a) Elabora un esquema o mapa conceptual que debe partir con el tema central: "Operaciones previas al Balance General" y se desprendan los subtemas: Balance de Sumas y Saldos, Inventarios, Ajustes, Planilla de prebalance y Asientos de Cierre y Refundición. *Recuerda: un mapa o esquema conceptual debe mostrar y relacionar los conceptos fundamentales y brindarte una visión integral del tema en cuestión, de tal forma que te permita asimilar los nuevos conocimientos y se convierta en una herramienta de estudio.*
- b) Transcribe el tema completo de ASIENTOS DE AJUSTES a tu carpeta (Arqueo de Caja, Inventario de Mercaderías, Depuración de Deudores y Depreciación o Amortización de Bienes de Uso)

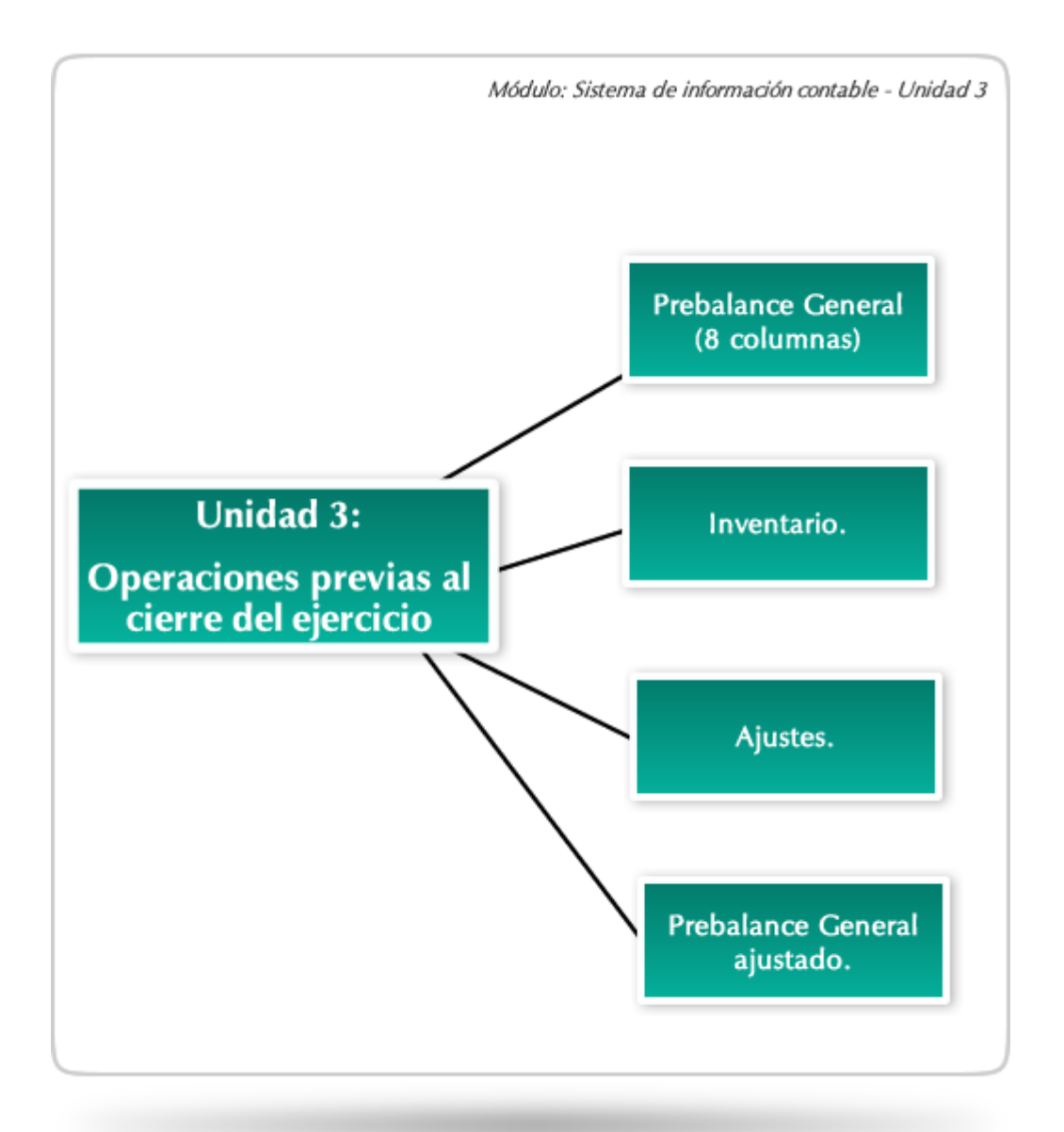

**El Balance de Comprobación de Sumas y Saldos**: sirve de punto de partida para confeccionar el Balance General.

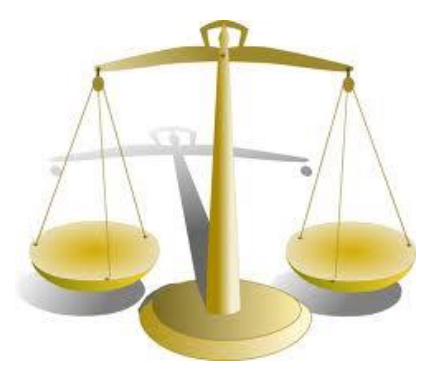

Si antes de realizar las operaciones de cierre, quisiéramos conocer de manera anticipada la situación patrimonial y los resultados podríamos confeccionar el BALANCE en una planilla de trabajo. Partimos del balance de comprobación de sumas y saldos y agregamos 4 columnas más: dos para las cuentas patrimoniales y dos para las cuentas de resultado.

## **Inventario**

El cierre del ciclo contable requiere de trabajos preparatorios, con el objeto de mejorar la información que puede obtenerse del sistema contable.

La operación previa más importante es la realización del **Inventario** de la empresa.

Hacer el Inventario implica una serie de tareas, como recuentos físicos y conciliaciones de datos. Luego, se confecciona un listado detallado de los elementos inventariados, con sus valores correspondientes. Este listado se transcribe en el **Libro "Inventarios y Balances".** Recuerda que cuando estudiamos los libros de comercio, dijimos que el Libro Diario y el Libro Inventarios y balances eran LIBROS OBLIGATORIOS.

INVENTARIO: Es la descripción detallada de todos los elementos que componen el patrimonio de la empresa, que se obtiene después de hacer *recuentos*, *arqueos* y *conciliaciones o comprobaciones*

#### **Los Recuentos físicos**

Un recuento físico consiste en contar, uno por uno, los bienes que forman parte del patrimonio de la empresa.

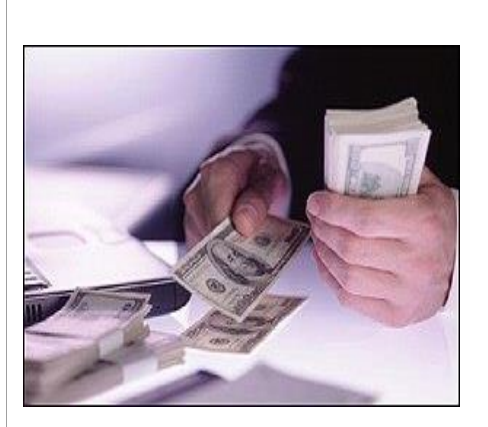

Es muy importante el recuento de dinero u otros valores como cheques de terceros o moneda extranjera que se encuentran en la caja y que es llamado "Arqueo de Caia"

También es importante el recuento de mercaderías, al que se llama comúnmente "Hacer Inventario"

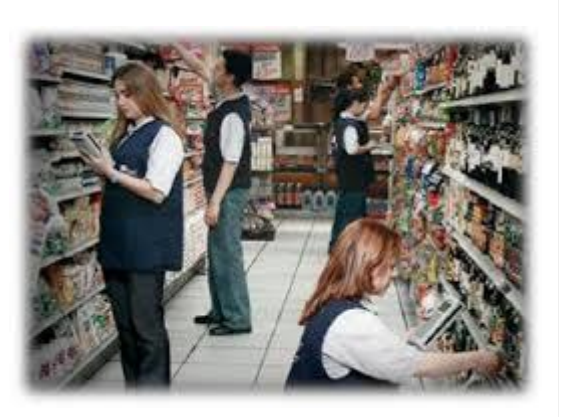

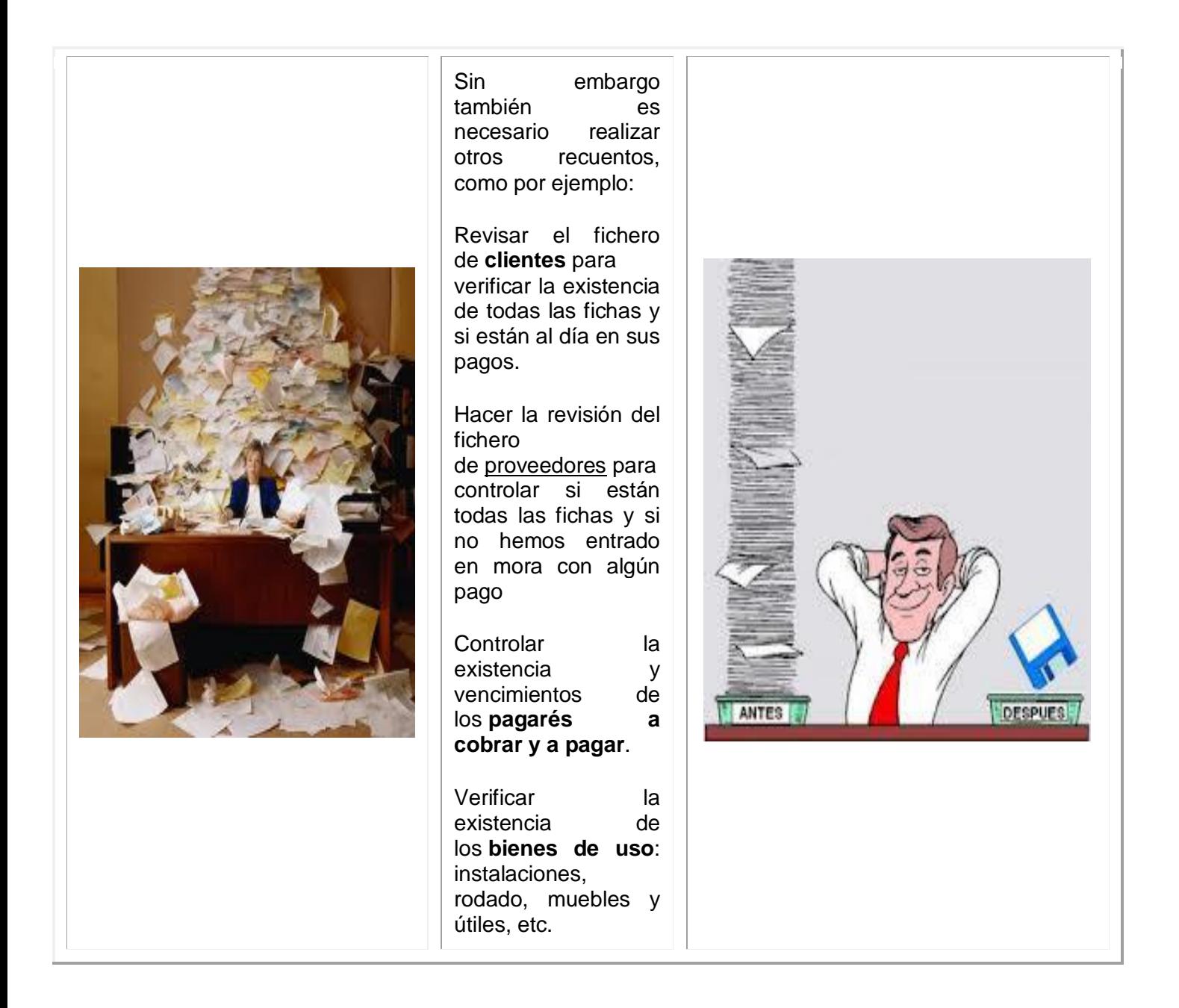

La información surgida de la contabilidad es constantemente cotejada con la realidad de la empresa y, en especial, en la época de balance.

**El inventario es el reflejo de la realidad de la empresa**. La comparación entre los datos del Inventario y los que proporciona el Balance de Comprobación de Sumas y Saldos muestra las diferencias existentes. Estas se corrigen mediante asientos de ajustes

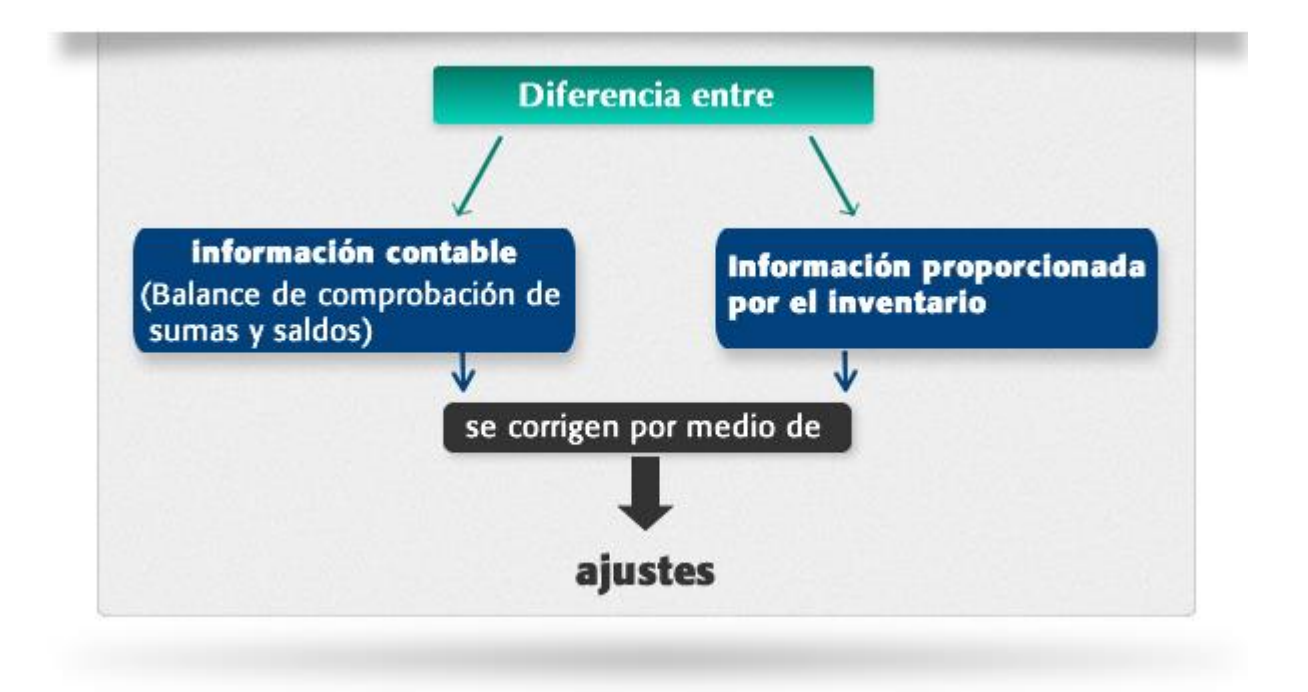

El INVENTARIO final de un ejercicio es el inventario inicial del siguiente

## **Asientos de Ajuste**

Si bien los recuentos de bienes se hacen en forma frecuente para verificar la EXISTENCIA de los mismos, el recuento más importante es el que se efectúa a la fecha de CIERRE DEL EJERCICIO ECONÓMICO y forma parte del INVENTARIO GENERAL.

Luego de realizar el inventario se comparan los datos arrojados por éste y los datos proporcionados por el Balance de Comprobación de Sumas y Saldos.

Si detectamos alguna diferencia debemos corregir esta situación haciendo ASIENTOS DE AJUSTES. Estos asientos se realizan en el Libro Diario a continuación de la última operación comercial registrada.

¡**Recuerda**! que dijimos que cada uno de los asientos registrados en el libro Diario debe tener un "documento" que lo respalde. En el caso de los asientos de ajuste, el documento que los respalda es el Inventario.

¡**Recuerda**! que **el inventario es el reflejo de la realidad de la empresa** y que en los libros contables pueden cometerse errores, por ello es que debemos corregir los libros, en función de los datos arrojados por el inventario.

A continuación veremos algunos asientos de ajuste:

## **AJUSTES QUE SURGEN DE LOS RECUENTOS DE BIENES**

**ARQUEO DE CAJA**: consiste en el recuento del dinero en efectivo u otros valores (cheques de tercero, moneda extranjera) existentes en la caja y su posterior comprobación con el saldo contable de la misma. El **saldo contable** es el saldo que arroja el Mayor de caja. El **saldo real** es el arrojado por el inventario (arqueo de caja).

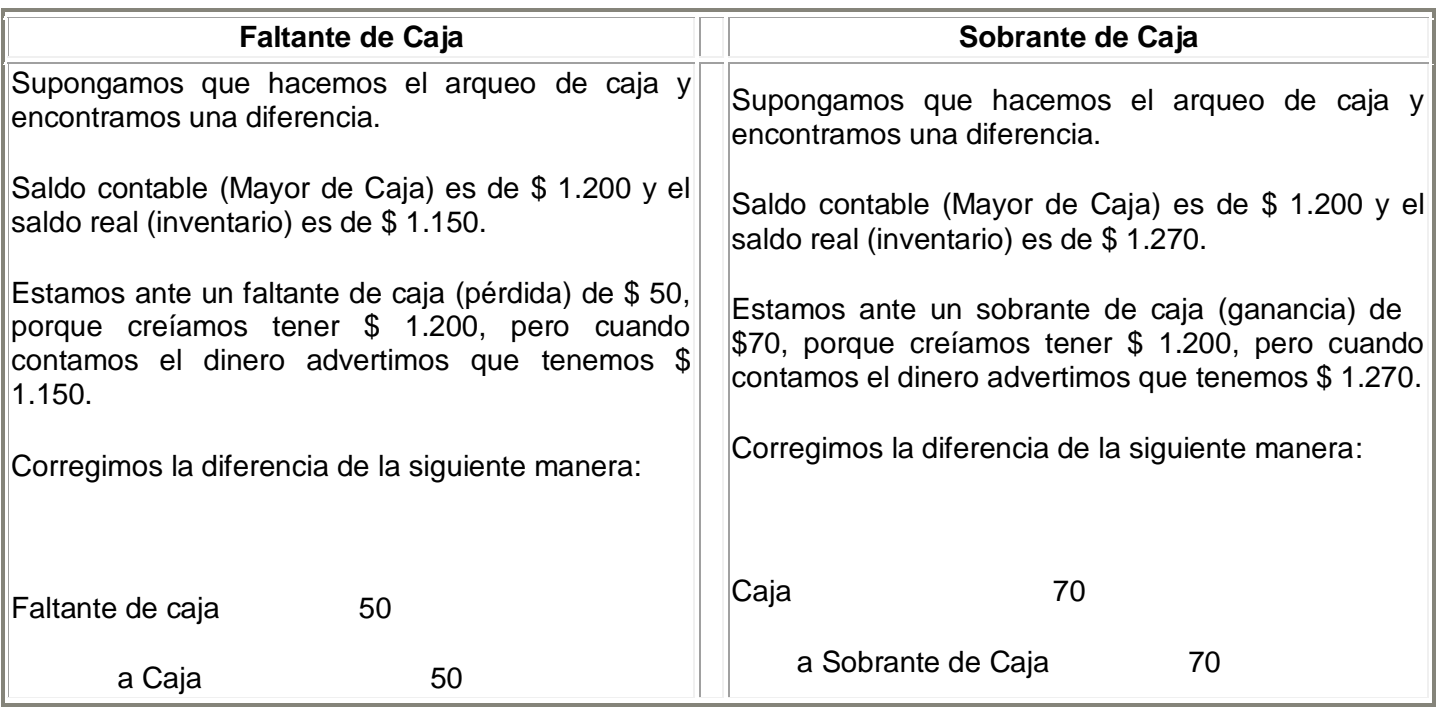

**INVENTARIO DE MERCADERÍAS**: una diferencia muy común que suele encontrarse al hacer el inventario físico de mercaderías (recuento una por una) es el faltante o sobrante de unidades.

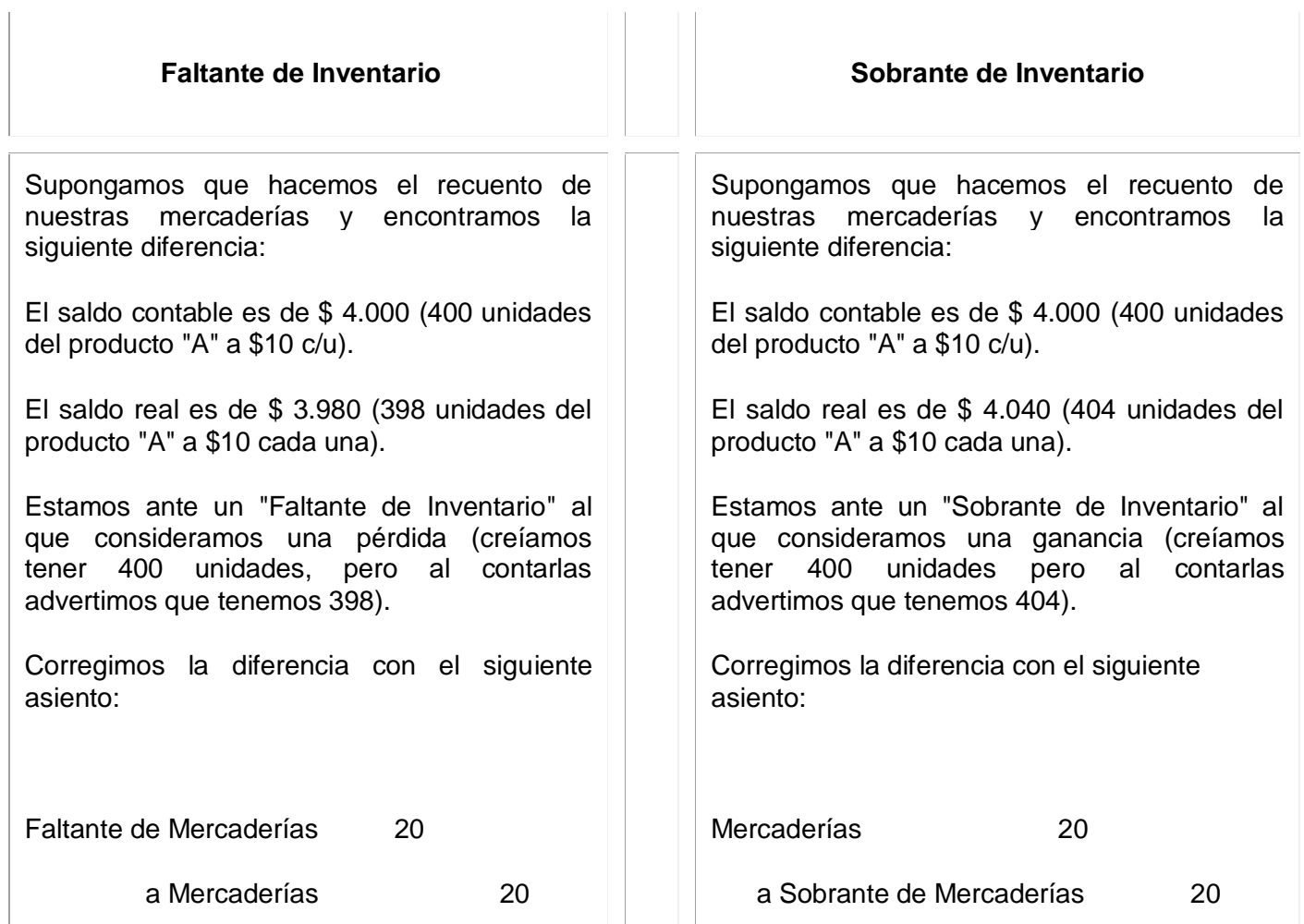

# **AJUSTES QUE SE ORIGINAN EN LAS CONCILIACIONES**

 **DEPURACIÓN DE DEUDORES:** consiste en diferenciar las distintas categorías de créditos, anotándolas en las cuentas correspondientes.

Para conocer la verdadera situación de la empresa en materia de posibilidades de cobro de créditos, es preciso diferenciar las distintas categorías de los mismos:

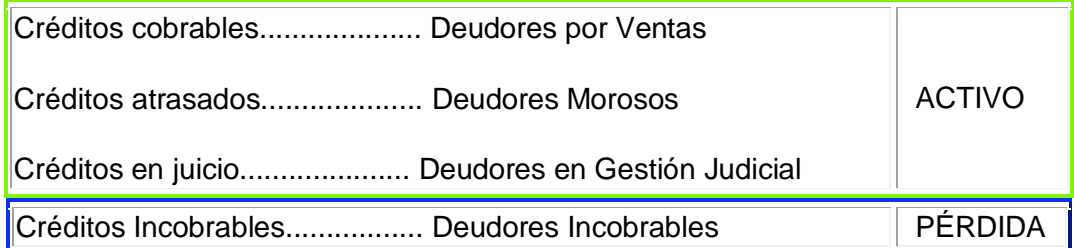

Ejemplo: supongamos que revisamos nuestro fichero de clientes a los que hemos vendido mercaderías en cuenta corriente y advertimos lo siguiente: Saldo contable de "Deudores por Ventas" \$7.000. Saldo real: Cobrables \$6.500 y Morosos \$500. Corregimos esta diferencia (sacamos de la cuenta Deudores por Ventas al cliente que está atrasado en el pago) con el siguiente asiento.

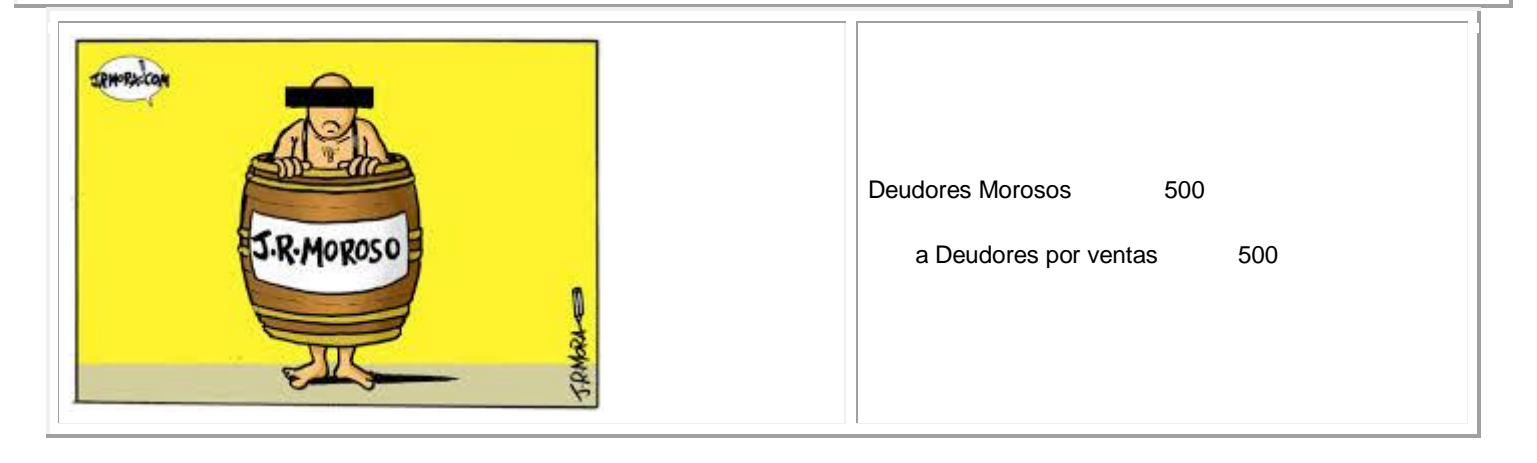

## **La Depreciación de los Bienes de Uso**

Existen bienes que se **deprecian** o pierden valor por el transcurso del tiempo o el desgaste sufrido. Tal es el caso de los bienes de uso (instalaciones, muebles y útiles, rodado, inmuebles, maquinarias, herramientas). La **amortización** es la registración contable de esa pérdida de valor.

**Depreciación**: es la pérdida de valor de un bien. Esta pérdida se produce por diversos motivos:

- desgaste por el uso,
- roturas diversas,
- aparición de otros bienes con mayores adelantos tecnológicos,
- deterioro por el transcurso del tiempo.

**Amortización**: es el procedimiento contable por medio del cual el valor de un bien, utilizado por la empresa, es repartido como gasto durante todos los años que abarca la vida útil del mismo.

En la práctica depreciación, amortización y desvalorización, se usan como sinónimos.

## **La vida útil de los bienes**

Los "bienes de uso" son aquellos destinados al uso exclusivo de la empresa y no a la venta, ya que son necesarios para prestar un buen servicio a sus clientes. Ejemplos: rodados, muebles y útiles, inmuebles, instalaciones, etc.

Los bienes de uso sufren un desgaste que, sin duda alguna disminuye su valor. En consecuencia esta merma año tras año es cada vez mayor y debe registrarse contablemente.

Dijimos que ese desgaste se conoce con el nombre de "amortización", "depreciación" o "desvalorización", que comienza a partir del alta del bien en nuestro patrimonio, es decir desde el momento en que se adquiere o compra.

El porcentaje de amortización dependerá de la cantidad de años de vida útil que tenga el "Bien de Uso". Los porcentajes máximos de Amortización anual son establecidos por la AFIP (Administradora Federal de Ingresos Públicos), los más frecuentes son:

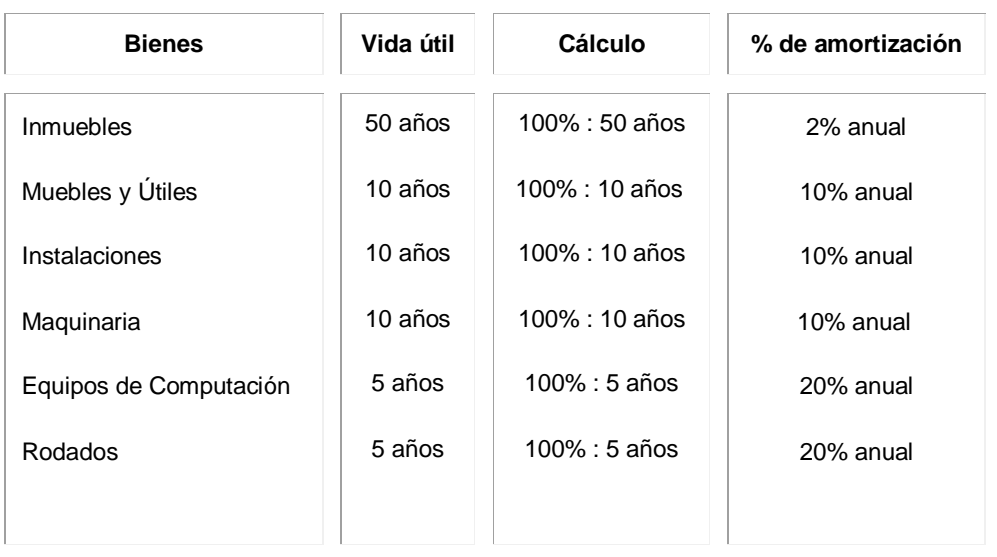

**En los inmuebles se amortiza el valor edificado únicamente, el terreno no se amortiza porque no sufre desgaste por el uso y el paso del tiempo.**

## **Cálculo de la amortización anual**

**Porcentaje de amortización = 100 / Años de Vida Útil.**

**Amortización Anual = Valor de compra del bien / Años de Vida Útil.**

Ejemplo: la empresa "Azul" posee muebles por el valor de \$5.000.

#### **Porcentaje de amortización = 100 / Años de Vida Útil**

100 / 10 = 10% El 10% de \$5.000 es 500

#### **Amortización Anual = Valor de compra del bien / Años de Vida Útil**

5.000 / 10 = 500 (el desgaste es de \$500 por cada año de vida útil)

El asiento de ajuste es el siguiente:

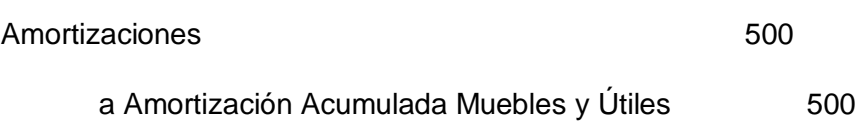

Amortizaciones: es una cuenta de resultado negativo que muestra la amortización de un solo año. Esta cuenta se cierra junto con el ejercicio económico.

Amortización Acumulada Muebles y Útiles: es una cuenta regularizadora del activo de saldo acreedor que muestra la amortización acumulada durante los años de vida útil que ya han transcurrido. Esta cuenta corrige el saldo de la cuenta de activo y se mantiene durante toda la vida útil del bien.

Valor de Origen de un bien: es el valor por el que se incorporó un bien al activo.

 $\frac{1}{\sqrt{2}}$  ,  $\frac{1}{\sqrt{2}}$  ,  $\frac{1}{\sqrt{2}}$  ,  $\frac{1}{\sqrt{2}}$  ,  $\frac{1}{\sqrt{2}}$  ,  $\frac{1}{\sqrt{2}}$  ,  $\frac{1}{\sqrt{2}}$  ,  $\frac{1}{\sqrt{2}}$  ,  $\frac{1}{\sqrt{2}}$  ,  $\frac{1}{\sqrt{2}}$  ,  $\frac{1}{\sqrt{2}}$  ,  $\frac{1}{\sqrt{2}}$  ,  $\frac{1}{\sqrt{2}}$  ,  $\frac{1}{\sqrt{2}}$  ,  $\frac{1}{\sqrt{2}}$ 

 $\frac{1}{\sqrt{2}}$  ,  $\frac{1}{\sqrt{2}}$  ,  $\frac{1}{\sqrt{2}}$  ,  $\frac{1}{\sqrt{2}}$  ,  $\frac{1}{\sqrt{2}}$  ,  $\frac{1}{\sqrt{2}}$  ,  $\frac{1}{\sqrt{2}}$  ,  $\frac{1}{\sqrt{2}}$  ,  $\frac{1}{\sqrt{2}}$  ,  $\frac{1}{\sqrt{2}}$  ,  $\frac{1}{\sqrt{2}}$  ,  $\frac{1}{\sqrt{2}}$  ,  $\frac{1}{\sqrt{2}}$  ,  $\frac{1}{\sqrt{2}}$  ,  $\frac{1}{\sqrt{2}}$ 

Valor residual de un bien: es la diferencia entre el valor de origen de un bien y sus amortizaciones acumuladas. Es decir, el valor residual de un bien es lo que queda de su valor de origen después de haber restado las amortizaciones acumuladas.

En nuestro ejemplo de la empresa "Azul" el valor de los muebles y útiles sería el siguiente:

Valor de origen = 5.000.

Valor residual =  $4.500$  (que surge de restar  $5000 -$ 500).

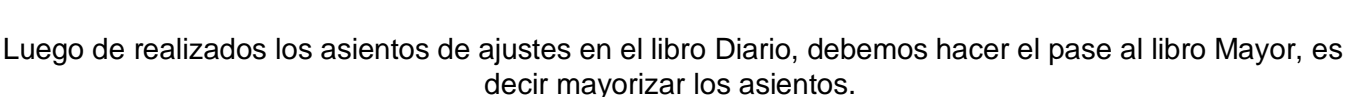

# **Análisis de las Cuentas utilizadas en los Asientos de Ajustes**

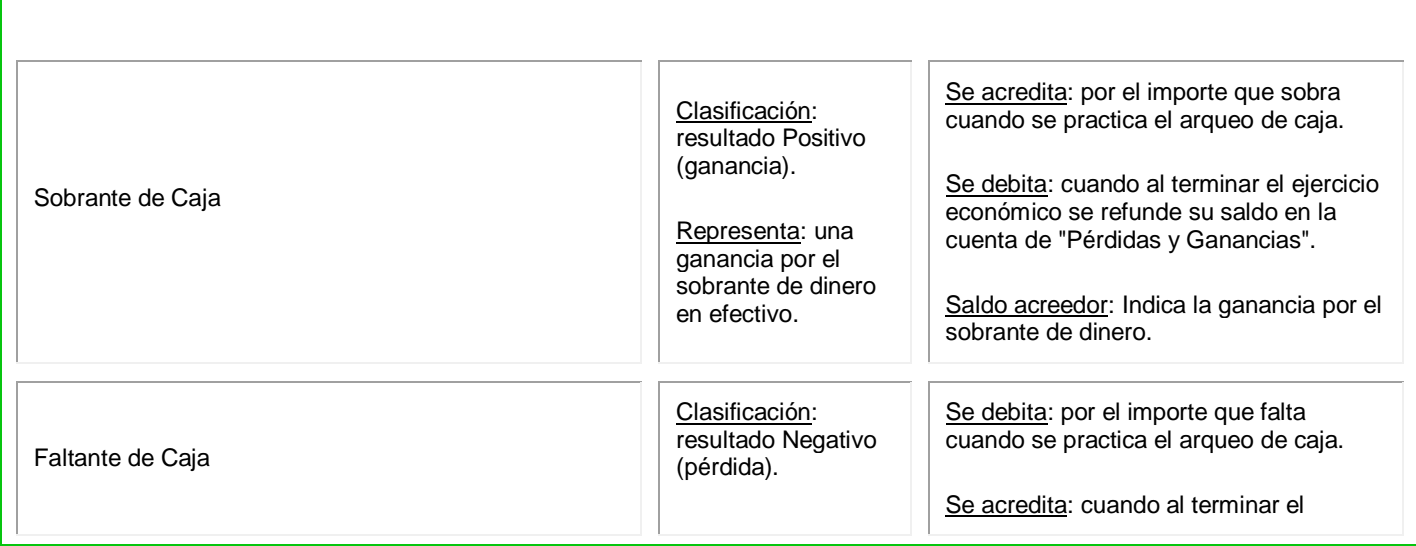

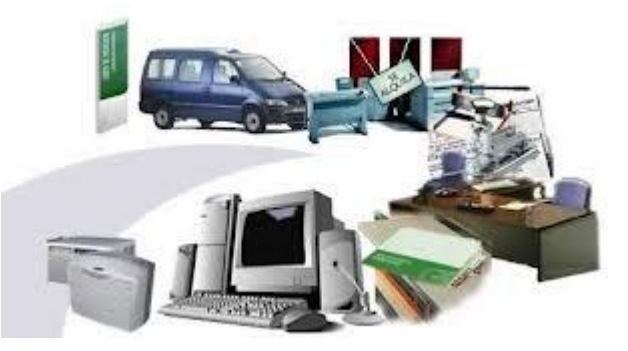

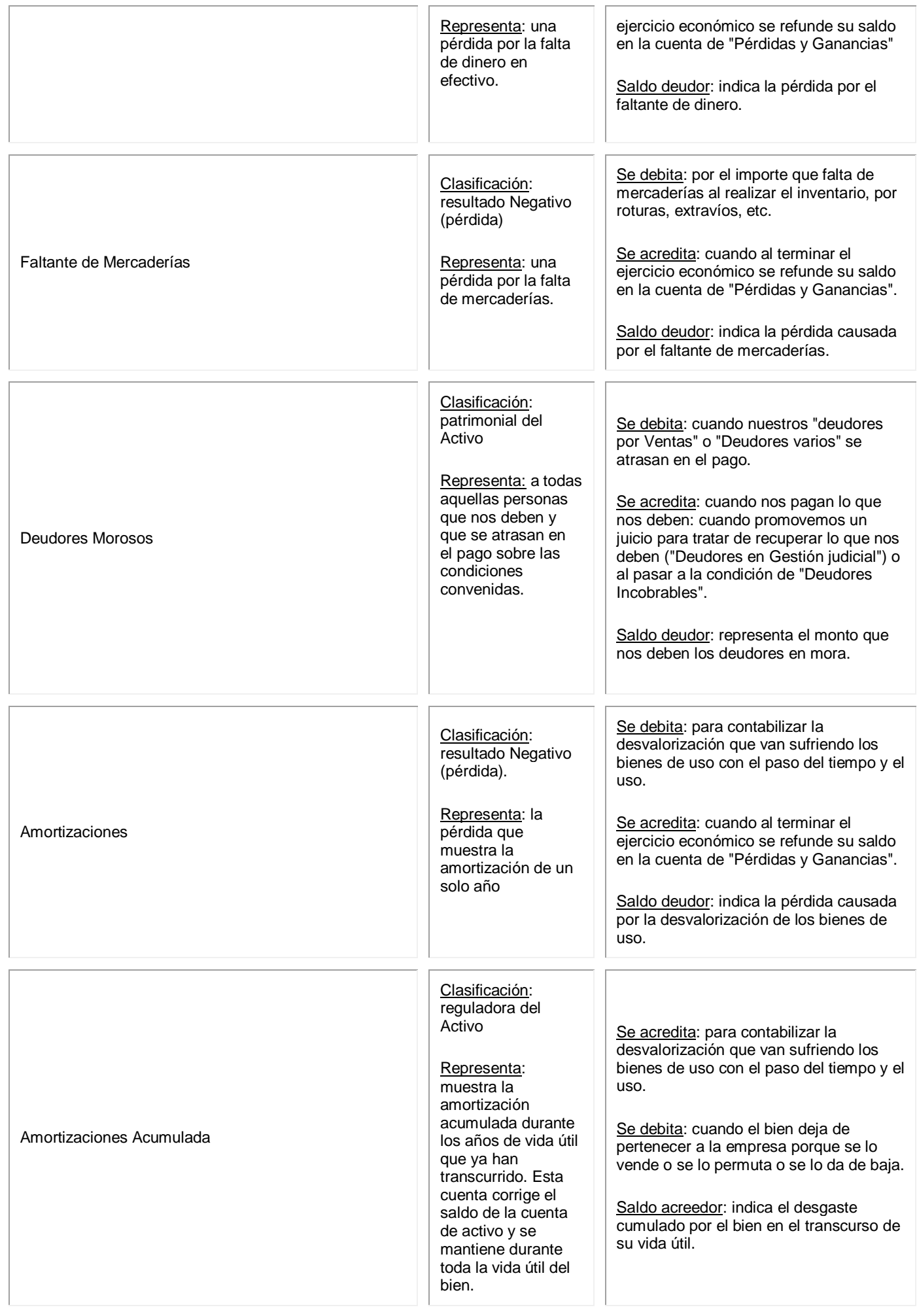

## **Planilla de Trabajo: Prebalance General Ajustado**

Luego de hacer el inventario se deben controlar los saldos del Mayor de cada cuenta con los datos arrojados por el Inventario. Si existe alguna diferencia es necesario corregirla. Esta corrección se hace por medio de los "Asientos de Ajuste". Cada uno de los ajustes es anotado en el libro Diario y luego pasado al Mayor. A continuación se calculan los saldos ajustados.

Sobre la base del Balance de Comprobación de Sumas y Saldos se agregan los ajustes efectuados, se recalculan los saldos de las cuentas, dando origen de esta forma al balance ajustado o corregido.

La hoja de "prebalance" es una planilla de trabajo que permite la visualización de toda la tarea de armado del Balance. Tal como podrás ver, consta de varios pares de columnas:

- Sumas: total de débitos y créditos de cada Mayor,
- Saldos Originales: diferencia entre los débitos y los créditos de cada Mayor,
- Saldos Ajustados,
- Clasificación de las cuentas patrimoniales,
- Clasificación de las cuentas de resultado.

Para hacer un cálculo rápido de los saldos ajustados se toman en consideración las siguientes reglas, que se relacionan con la mayorización de las cuentas:

Las columnas similares implican una suma:

**DEBE más DEBE HABER más HABER**

Las columnas diferentes implican una resta

**DEBE menos HABER HABER menos DEBE**

Una vez que se han calculado los saldos ajustados, es posible separar las cuentas PATRIMONIALES de las de RESULTADO para que sirvan de base para la confección de los ESTADOS CONTABLES.

#### Rayado hoja planilla de trabajo:

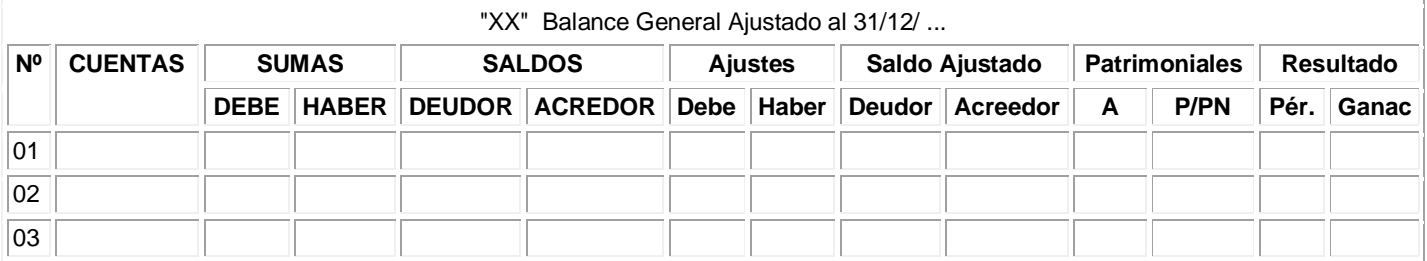

## **La Situación Patrimonial y La Situación Económica**

Las cuatro últimas columnas de la Hoja de Prebalance están reflejando la situación de la empresa a la fecha de cierre del ejercicio económico.

Las columnas tituladas "PATRIMONIALES" ofrecen un panorama de la situación patrimonial de la empresa a la fecha de cierre.

Las columnas tituladas "RESULTADO" muestran los resultados obtenidos en el ejercicio económico que se está cerrando, o sea, la situación económica de la empresa.

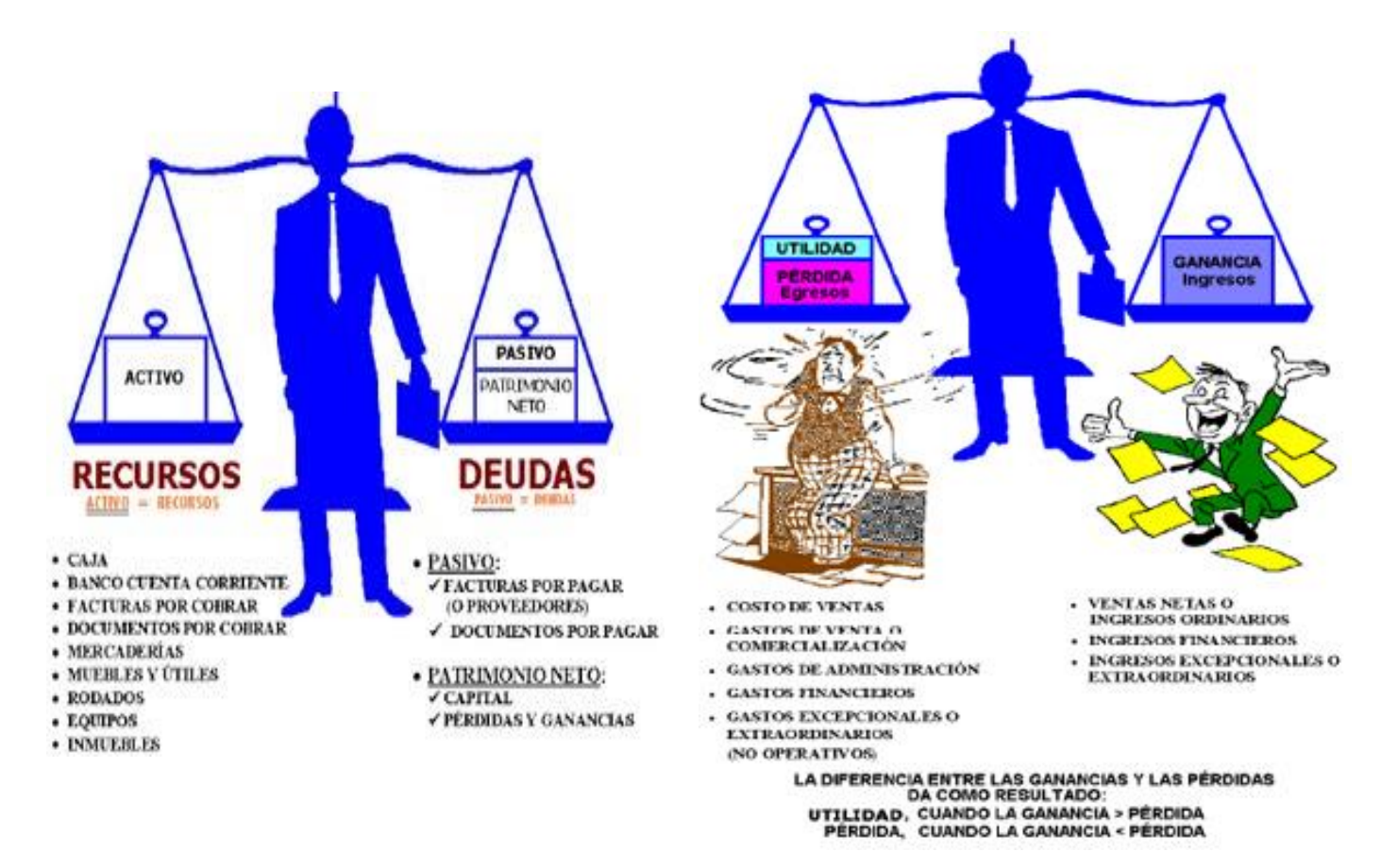

## **Refundición de Cuentas de Resultado y Cierre de Cuentas Patrimoniales**

## **El Cierre del Ejercicio Económico**

Después de hacer la evaluación de nuestra situación económica y patrimonial, hacemos el cierre del ejercicio económico.

Para registrar contablemente la finalización del ejercicio económico, se procede a efectuar los siguientes asientos de cierre de cuentas:

- de refundición de cuentas de resultado
- de cierre de cuentas patrimoniales

Estos asientos producen un **"CORTE"** entre los ejercicios económicos. Se cierra el que ya ha terminado para volver a empezar con el siguiente.

#### **Refundición de Cuentas de Resultado**

Se llama así al Cierre de Cuentas de pérdidas y ganancias.

Al finalizar el ejercicio económico se deben cancelar las cuentas de resultado en **forma definitiva** mediante dos asientos en el Libro Diario, que se realizan a partir del último ajuste.

En el primer asiento se debita la cuenta **"Pérdidas y Ganancias"** y se acreditan todas las cuentas de resultado negativo, **Pérdidas** (Refundición de Pérdidas)

En el segundo asiento se debitan todas las cuentas de resultado positivo, **Ganancias** y se acredita la cuenta **"Pérdidas y Ganancias"** (Refundición de Ganancias)

La Cuenta "Pérdidas y Ganancias" es la cuenta que representa al "Resultado del Ejercicio". Si el debe es mayor al haber, es decir, los gastos superan a los ingresos estamos ante un resultado negativo (pérdida); pero, si el haber es mayor al debe, es decir, los ingresos superan a las pérdidas, el resultado es positivo (ganancia)

Las cuentas de resultado se cierran al finalizar el ejercicio económico y se vuelven a abrir, en el ejercicio siguiente, partiendo de saldo "cero" y sólo cuando aparecen las nuevas pérdidas y las nuevas ganancias.

#### **Cierre de Cuentas Patrimoniales**

Al cierre del ejercicio, se deben cancelar en **forma provisoria** las Cuentas Patrimoniales (Activo, Pasivo y Patrimonio Neto), mediante un asiento en el Libro Diario. Este es el último asiento del ciclo contable.

Se **debitan** las cuentas de **saldo acreedo**r (Pasivo, Patrimonio Neto, Regularizadoras de Activo y "Pérdidas y Ganancias", si la cuenta tuvo saldo acreedor), y se **acreditan** las cuentas de **saldo deudor** (activo y "Pérdidas y Ganancias", si la cuenta tuvo saldo deudor).

Cuando la cuenta "Pérdidas y Ganancias" tiene saldo deudor significa que se obtuvo una pérdida neta en el ejercicio; pero si tiene saldo acreedor se obtuvo una ganancia.

Las cuentas patrimoniales se cierran al finalizar el ejercicio económico y se vuelven a abrir, en el siguiente ejercicio, con el mismo saldo que tenían al cierre.

#### **La Apertura del Nuevo Ejercicio Económico**

Para dar apertura al Nuevo Ejercicio Económico se invierte el asiento de cierre, colocando a cada cuenta en su saldo correspondiente. Aquí, es posible reemplazar la cuenta "Pérdidas y Ganancias" por RESULTADO DEL EJERCICIO o RESULTADOS ACUMULADOS.